Excel Reports User Guide

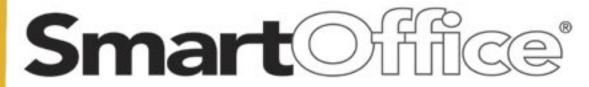

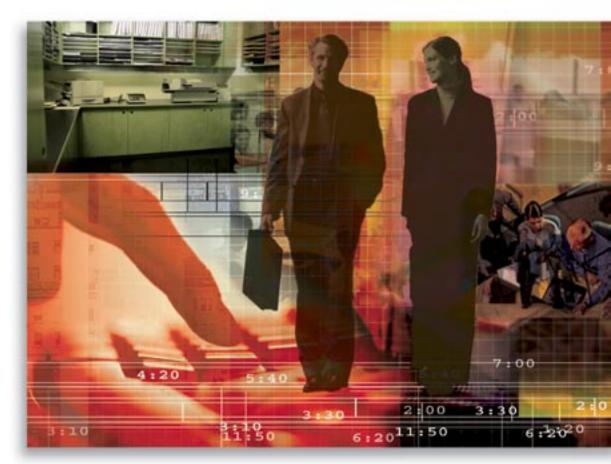

Copyright © 2000-2006, E-Z Data, Inc.

All Rights Reserved.

No part of this documentation may be copied, reproduced, or translated in any form without the prior written consent of E-Z Data, Inc.

All product names are trademarks of their respective manufacturers or organizations.

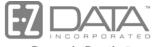

Proven in Practice<sup>∞</sup>

918 E. Green Street Pasadena, CA 91106

Web: <u>http://www.ez-data.com</u> Telephone: (626) 585-3505 Fax: (626) 440-9097 U.S. toll-free fax: (800) 779-3123

# **Table of Contents**

| Excel Reports                      | 1 |
|------------------------------------|---|
| Running Excel Reports              |   |
| Creating Excel Templates           | 2 |
| Adding Excel Templates             | 4 |
| Adding Excel Reports               | 6 |
| Navigating and Using Excel Reports | 8 |

## **Excel Reports**

Excel Reports provide flexibility and analytical tools for those users who are familiar with Microsoft® Excel®. The integration of Excel into SmartOffice® enables the user to create their own reports in Excel. SmartOffice Dynamic Reports™ export the data to Excel. SmartOffice packaged Excel Reports are based on pre-defined Excel templates to facilitate the use of Excel. Pre-defined formulas, PivotTables®, and coding in Excel Reports enable users unfamiliar with Excel to easily analyze and maneuver data. Those users who are familiar with Excel no longer have to create Excel Reports manually and can customize the reports to meet their specific needs.

#### **Running Excel Reports**

1. Select Dynamic Reports from the expanded **Reporting/Marketing** menu to open the Search Dynamic Reports dialog box.

| 🚰 SmartOffice      | ×                     |
|--------------------|-----------------------|
| Search Dynamic Rep | orts                  |
| Report Name        |                       |
| Keyword            |                       |
| Category           | All                   |
| Created By         |                       |
|                    | Show my Favorite List |
| Search             | Add Close             |

2. Enter the appropriate search criteria and then click the **Search** button to display the Dynamic Report Summary.

#### Dynamic Report Summary

|   | Show my Favorite List                             | 🏂 🗈 🛓 🜆 🕒 🕇                                                  | + 🗊 🏆 🏒 🛃            | 5 🖩 🕂 🚅 🕊                         |
|---|---------------------------------------------------|--------------------------------------------------------------|----------------------|-----------------------------------|
|   | Report Name                                       | Description                                                  | Categoryŵ            | Keywords                          |
|   | - Has homeowner no Life                           | Has homeowner but has no Life Insurance                      | Contact - Individual | Cross Marketing                   |
|   | <ul> <li>Life Insurance with No Invest</li> </ul> | Clients with Life Insurances but No Investments              | Contact - Individual | Cross Marketing                   |
|   | - Client Phone Report: Business                   | Client Phone Report: Business                                | Contact - Individual |                                   |
|   | - Dependents w/ Birthdays next 30                 | Dependents w/ Birthdays next 30 days                         | Contact - Individual |                                   |
|   | - All Clients 50 and Over                         | Type = Client and Age= 50 and over                           | Contact - Individual |                                   |
|   | <ul> <li>Activity Profit Analysis</li> </ul>      | Activity Profit Analysis Using Microsoft Excel               | Contact - Individual | Activity Profit<br>Analysis Excel |
|   | - Contact - Excel                                 | Contact benefit and premium information using Microsoft Exce | Contact - Individual | Contact Excel                     |
|   | - B - Clients                                     | List of B Type Clients                                       | Contact - Individual | Appreciation                      |
|   | - A - Clients - Sport = Golf                      | A type clients who like Golf                                 | Contact - Individual | Appreciation                      |
| • |                                                   |                                                              |                      |                                   |

- 3. Select an Excel report and then click the **Run Excel Template** button.
  - If there is an Excel template attached to the Dynamic Report, then the Excel Report opens. After the Excel Report finishes loading, refer to the Table of Contents worksheet and follow the instructions on how to run the Excel Report.
  - If there is no Excel template attached to the Dynamic Report, the dialog box to export the data to Excel or another format displays.

| SmartOffice                                                                                                    | × |
|----------------------------------------------------------------------------------------------------|---|
| Export the Dynamic Report Contents to the Local Computer                                                                  |   |
| This function will export output of the current dynamic report to your local computer in the selected format/application. |   |
| Export Options                                                                                                    |   |
| Format of Exported Data XLS - MS Excel                                                                                    |   |
| Post Message to SmartPad of the Exported Contacts                                                                         |   |
| OK Cancel                                                                                                    |   |

### **Creating Excel Templates**

Users who know how to create Excel Templates can pre-define the templates and just export the data out to the template. There are several ways to create the Excel Template. The following example shows how to create a simple Excel Template. Advanced Excel users can add formulas, PivotTables, and coding to the template. Pre-defined formulas and PivotTables require coding. You must create the Dynamic Report to run with the Excel template. Refer to the *Adding Excel Reports* section to create the Dynamic Report to run with the Excel template.

- 1. Select **Excel Templates** from the expanded **Reporting/Marketing** menu to open the Search Excel Template dialog box.
- 2. Click the **Search** button to display the Excel Template Summary.
- 3. Click the Add button to open the Excel Template Setup dialog box.
- 4. Click the **Export Headings** button to open the Dynamic Report Category dialog box.

| 🚰 SmartOffice                                                                                                    | × |
|----------------------------------------------------------------------------------------------------|---|
| The following is a list of <b>categories</b> available for<br>defining dynamic reports/filters.                                                                                                    |   |
| Category                                                                                                    |   |
| CTM - Commission Upload Report<br>Calendar Activity<br>Contact - Business<br>Contact - Business and Individual<br>Contact - By Address<br>Contact - Household                                                                      |   |
| Contact - Individual<br>Contact - Opportunity<br>Contact - SmartPad<br>Contact - eOCS Production Report<br>Group Benefits - Policy<br>Group Benefits - Policy and Members<br>Investment - Position<br>Investment - Security Master |   |
| OK Cancel                                                                                                    |   |

- 5. Select a Category and then click the **OK** button to open the Column Definition dialog box.
- 6. To select the columns from the list of Columns Available, select the appropriate columns and then click the **Right Arrow** button. Make sure that the selected columns match exactly with the columns in the Excel template.
- 7. Click the **OK** button to export the heading columns.
- 8. MS Excel opens with the heading columns displayed.

| Microsoft Excel - Sheet1  |               |                                 |                     | _ 🗆 ×          |  |  |  |
|---------------------------|---------------|---------------------------------|---------------------|----------------|--|--|--|
|                           |               |                                 |                     |                |  |  |  |
| 🗅 🖻 🖬 🔒 🎒 🖪 🖤             | 1 🛍 ダ 🗠       | $\bullet \simeq - \Sigma f_{s}$ | 2 I ZI 🔮 🛍 🛷        | 100% 🗸 😨 🐥     |  |  |  |
| Arial • 10 ·              |               |                                 | \$ 💷 - 🕭 -          |                |  |  |  |
| A1 =                      | Contact.Conta | 1                               |                     |                |  |  |  |
| A                         | В             | С                               | D                   | E 🗍            |  |  |  |
| 1 Contact.Contact Name    | Contact.Type  | Contact.Source                  | Personal.Occupation | Personal.DOB 🗐 |  |  |  |
| 2                         |               |                                 |                     |                |  |  |  |
| 3                         |               |                                 |                     |                |  |  |  |
| 5                         |               |                                 |                     |                |  |  |  |
| 6                         |               |                                 |                     |                |  |  |  |
| 7                         |               |                                 |                     |                |  |  |  |
| 8                         |               |                                 |                     |                |  |  |  |
| 9                         |               |                                 |                     |                |  |  |  |
| 10                        |               |                                 |                     |                |  |  |  |
| 11                        |               |                                 |                     |                |  |  |  |
| 12                        |               |                                 |                     | <b></b>        |  |  |  |
| data / Sheet1 /           |               |                                 | <b>↓</b>            | DI .           |  |  |  |
| 🛛 Draw 🗸 😓 🍪 🛛 AutoShapes | • 🔨 🗡 🗖       | ◯ 🔮 剩 🧕                         | 🕭 • 🚄 • 🗛 • 🚍 🗄     | ▦ ☵ 🛢 🕤 ₊ 💧    |  |  |  |
| Ready                     |               |                                 | NUM                 |                |  |  |  |

9. Do not change the "data" worksheet's name because the data from SmartOffice will export to the worksheet named "data."

10. Add color to the cells or background as appropriate.

|                                                             | • • • •                                | •                                            |                     |           |
|-------------------------------------------------------------|----------------------------------------|----------------------------------------------|---------------------|-----------|
| Microsoft Excel - Sheet1                                    |                                        |                                              |                     | - 🗆 ×     |
| <u>File E</u> dit <u>V</u> iew <u>I</u> nsert F <u>o</u> rm | at <u>T</u> ools <u>D</u> ata <u>W</u> | <u>/</u> indow <u>H</u> elp                  |                     | _ 8 ×     |
| 🗅 🚅 🖶 🔒 🖨 🗋 🖤                                               | 🛍 🝼 🔛 🗸                                | $\simeq - \sum f_{s} \frac{1}{2} \downarrow$ | 👬 👰 🛍 🚜 100%        | • 🔹 🔹     |
| Arial • 10 •                                                | <b>B</b> <i>I</i> <u>U</u> ≣           | · = = • + *                                  | 👍 🗉 • 🕭 • 🗛 •       | * 🐼 *     |
| A1 - = 0                                                    | Contact.Contact N                      | Name                                         |                     |           |
| A                                                           | В                                      | С                                            | D                   | E         |
| 1 Contact.Contact Name                                      | Contact.Type                           | Contact.Source                               | Personal.Occupation | Personal. |
| 2                                                           | -                                      |                                              |                     |           |
| 3                                                           |                                        |                                              |                     |           |
| 4                                                           |                                        |                                              |                     |           |
| 5                                                           |                                        |                                              |                     |           |
| 6                                                           |                                        |                                              |                     |           |
| 7                                                           |                                        |                                              |                     | _         |
| 8                                                           |                                        |                                              |                     |           |
| 9                                                           |                                        |                                              |                     |           |
| 10                                                          |                                        |                                              |                     |           |
| 11                                                          |                                        |                                              |                     |           |
| 12                                                          |                                        |                                              |                     | -         |
| data / Sheet1 /                                             |                                        |                                              |                     |           |
| Draw 🕶 🔓 🍪 🛛 AutoShapes 🕶                                   | $\land \land \Box \bigcirc$            | 🖴 📣 🙍 🖄                                      | • 🚣 • 🗛 • 🚍 🚍 🗄     | ; 🗖 🧊 🗸 🗍 |
| Ready                                                       |                                        |                                              | NUM NUM             |           |

11. Select **Save As** from the expanded **File** menu and then change the file type to **XLT**.

### Adding Excel Templates

1. Select **Excel Templates** from the expanded **Reporting/Marketing** menu to open the Search Excel Template dialog box.

| SmartOffice            | x            |
|------------------------|--------------|
| Search Excel Ten       | nplate       |
| Description<br>Keyword |              |
|                        | Search Close |

2. Click the **Search** button to display the Excel Template Summary.

|       | Excel Template Summary + |                   |         |          |                    |
|-------|--------------------------|-------------------|---------|----------|--------------------|
|       | Description              |                   | Keyword | Category | Created On         |
|       | ActHistory               |                   |         |          | 11/16/2004 02:50PM |
|       | ActHistoryChart          |                   |         |          | 06/21/2004 10:08AM |
|       | Birthday                 |                   |         |          | 12/20/2004 11:27AM |
|       | Contact                  |                   |         |          | 07/27/2004 04:37PM |
|       | ProdRec                  |                   |         |          | 04/23/2004 12:25PM |
|       | ActProfitTest            |                   |         |          | 11/23/2004 10:38AM |
| Recor | ds Shown: 14             | Total Records: 14 |         |          |                    |

3. Click the **Add** button to open the Excel Template Detail dialog box.

| 🎒 SmartOl              | ffice X                                                                                                    |  |  |  |  |
|------------------------|----------------------------------------------------------------------------------------------------|--|--|--|--|
| Excel Ter              | nplate Detail                                                                                                    |  |  |  |  |
| Descr<br>Kej           | iption                                                                                                    |  |  |  |  |
| Custom T               | emplate Creation                                                                                                    |  |  |  |  |
| Step 1:                | Step 1: Create a sample template by exporting the column headings<br>from the reports by clicking the Export Headings button. Modify<br>the column order as necessary. |  |  |  |  |
| Step 2:                | Save the sample Template as an .XLT file.                                                                                                    |  |  |  |  |
| Step 3:                | Skip step 2 if you have already created an .XLT                                                                                                    |  |  |  |  |
|                        | Export Headings                                                                                                    |  |  |  |  |
| Upload Te              | emplate                                                                                                    |  |  |  |  |
| Local File Path Browse |                                                                                                    |  |  |  |  |
|                        | OK Cancel                                                                                                    |  |  |  |  |

- 4. Enter the Description and Keyword to define the Excel Template.
- 5. Click the **Browse** button to locate where the Excel template is saved.
- 6. Click the **OK** button to complete the uploading of the Excel template.

### **Adding Excel Reports**

- 1. Select **Dynamic Reports** from the expanded **Reporting/Marketing** menu to open the Search Dynamic Reports dialog box.
- 2. Click the **Add** button to open the Category dialog box.

| 🕗 SmartOffice                                                                                                    |   | X |
|----------------------------------------------------------------------------------------------------|---|---|
| The following is a list of <b>categories</b> available for defining dynamic reports/filters.                                                                                                    |   |   |
| Category                                                                                                    |   |   |
| Advisor - Pending Case and Appointments<br>Advisor - Product Marketing<br>CTM - Advisor Commission Report<br>CTM - Advisor Contract<br>CTM - Projected Advisor Commission Report<br>CTM - Projected Agency Commission Report<br>Contact - By Address<br>Contact - Household<br>Contact - Individual |   |   |
| Contact - eOCS Production Report                                                                                                    | - |   |
| Cancel                                                                                                    |   |   |

3. Select a Category and then click the **OK** button to open the Dynamic Report dialog box.

| SmartOffice                    |                |                                        |         |                        |                                      | ×               |
|--------------------------------|----------------|----------------------------------------|---------|------------------------|--------------------------------------|-----------------|
| Dynamic Report                 |                |                                        |         |                        |                                      |                 |
| Column Description Na          | me/Description |                                        |         |                        |                                      |                 |
| Columns Width                  |                |                                        |         |                        |                                      |                 |
| Contract No                    | Appointment    | Resident                               | Status  | Start Dat              | e                                    |                 |
| 100                            | 100            | 100                                    | 100     | 100                    |                                      |                 |
| Column Width                   |                | Increment                              | 5       | 4                      | s 5                                  | <p< th=""></p<> |
| Columns Available              | Colum          | nns Selected                           | ☆ ↓     | Sort By                |                                      |                 |
| Document                       |                | tment.Contract N                       |         | Advisor                | · (Σ)                                | •               |
| End Date<br>LOBs               |                | itment.Appointme<br>itment.Resident    | ent [S] | Options                |                                      |                 |
| States<br>Term Reason          | Appoin         | itment.Status [S]<br>itment.Start Date | [S]     | No Horizonta<br>Column | I Scrolling of Fir                   | 'st 🗖           |
|                                | 4              |                                        |         |                        | sets the first co<br>ring horizontal |                 |
|                                |                |                                        |         | Selecting thi          | s option slows                       | -               |
|                                |                |                                        |         | Use this opti          | e spreadsheet.<br>on carefully.      |                 |
| Tables                         | Colum          | nn Attributes                          |         | Display [              | Normal                               | •               |
| Carrier - Additional Info.     | 🔳 🗖 Tru        | incate Г                               | Average | Options for            | Showing Off                          | ice Name        |
| Carrier Basic Info<br>Advisor  | Sul            | btotal [                               | Total   | Do Not Show            | ∧ Office Name                        | -               |
| Advisor Basic Info<br>Personal |                | iimum 🗆                                | Maximum | Sort by (              |                                      |                 |
|                                |                | ОК                                     | Cancel  |                        |                                      |                 |

4. Select the columns from the list of Columns Available by clicking on the appropriate column and then clicking on the **Right Arrow** button. To display additional columns available, select a different table in the **Tables** drop-down list. Define the sort order for the report by clicking on a column in the Columns Selected list and then clicking the **Up** and **Down Arrows** below the Columns Selected list and the Sort By list.

It is very important to note that the Excel template depends on the Dynamic Report definition. Changing or moving fields around in the Dynamic Report may cause the Excel template to work incorrectly.

5. Click the **Name/Description** tab and enter a Report Name, Report Class (optional), Keywords (optional), and Description (optional).

| SmartOffice                 |                    |     |                                                                                           | X |
|-----------------------------|--------------------|-----|-------------------------------------------------------------------------------------------|---|
| Dynamic Report              | :                  |     |                                                                                           |   |
| Column Descriptio           | n Name/Description |     |                                                                                           |   |
| Dynamic Repor               | t Name/Description |     | The Filter(s) Associated With This Report                                                 |   |
| Report Name<br>Report Class |                    |     | Add one or more filter(s) to the following spreadsheet to be associated with this report. |   |
| Keywords                    |                    |     | Selected Filter List 🗕 🕂 🗊                                                                |   |
| Excel Templates             |                    |     |                                                                                           |   |
| Description                 |                    | ABC |                                                                                           |   |
|                             |                    |     |                                                                                           |   |
|                             |                    |     | Click here to change the filter parameters at run time.                                   |   |
|                             |                    | ОК  | Cancel                                                                                    |   |

6. Click the **Excel Templates** hyperlink to open the Search Excel Template dialog box.

| SmartOffice      | ×            |
|------------------|--------------|
| Search Excel Ten | iplate       |
| Description      |              |
| Keyword          | T            |
|                  | Search Close |

7. Click the **Search** button to display the Excel Template Summary.

|                    | Excel Template S | ummary   | + 📇 🖽 >            |
|--------------------|------------------|----------|--------------------|
| Description        | Keyword          | Category | Created On         |
| ActHistory         |                  |          | 11/16/2004 02:50PM |
| ActProfitAnalysis  |                  |          | 08/02/2004 01:32PM |
| Call Center Report |                  |          | 03/29/2004 01:52PM |
| Activity Detail    |                  |          | 07/22/2004 05:10AM |
| LeadStatistic      |                  |          | 08/03/2004 09:52AM |
| SplitAgentReport   |                  |          | 12/09/2004 01:00PM |

8. Select the appropriate Excel template and then click the **OK** button.

#### **Navigating and Using Excel Reports**

Please refer to the Table of Contents on each Excel Report for details of the report functionality and features. Do not modify the Data worksheet, make a copy of the Data worksheet if you would like to modify or change the worksheet. Please note that changing anything in the existing worksheet may cause the reports to work incorrectly. For further details on how to use Excel formulas or PivotTables, refer to Microsoft Excel Help.

- 1. Open the Table of Contents worksheet.
- 2. Run the report by clicking the specified button under the Macro section on the Table of Contents worksheet.
- 3. To navigate to other worksheets, click the worksheet name in the Worksheet Description section.

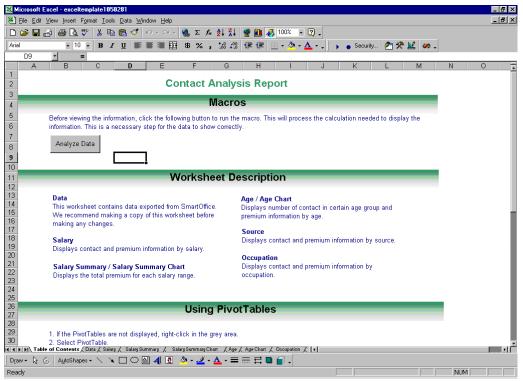

4. Some worksheets in the Excel Report use PivotTables. If you know how to use PivotTables, you can modify those PivotTables. Otherwise, it is suggested that you do not modify the PivotTables or else the report may not work correctly.

|                | Insert Format Tools                         |             |               |             |                |              |            |          |            |         | 6 |
|----------------|---------------------------------------------|-------------|---------------|-------------|----------------|--------------|------------|----------|------------|---------|---|
| 🗅 🚔 🖬 🔒 🤅      | 🖆 🖪 🚏   👗 🖷                                 | 🖫 🐼   🗠 🖉   |               | 21 Z1 💇 🛍 . | 🛃 100% 🛛 🔮     | 1-           |            |          |            |         |   |
| Arial          | ▼ 10 ▼ B I                                  | ⊻ ≣≣≣       | ±             | *:8 ;98 🗊 🗊 | 🔄 - 👌 - 🗛      |              | Security 🤞 | 🏞 🛠 📩    | <i>w</i> . |         |   |
| E12 •          | = 115560.88                                 | 8051094     |               |             |                | 14           |            |          |            |         |   |
| A              | В                                           | С           | D             | E           | F              | 6            | 3          | Н        |            | J       | k |
| 1              |                                             | Drop Page F | ields Here    |             |                |              |            |          |            |         |   |
| 2              |                                             |             |               |             |                |              |            |          |            |         |   |
|                | Life CSV                                    | Life Ben 🗌  | Fotal Premium |             | Contact Name   |              |            |          |            |         |   |
| 4 (blank)      | 0                                           | 0           | 0             | 232576.9638 | 78             |              |            |          |            |         |   |
| 5 26           |                                             |             |               | 0           | 5              |              |            |          |            |         |   |
| 6 54           | 371164.4705                                 | 2335022.38  | 28067.56      | 814049.4982 | 9              |              |            |          |            |         |   |
| 7 49           | 1020719.7                                   | 2028933     | 36615.02      | 453297.0008 | 18             | D. J. LL     |            |          |            |         | × |
| 8 18           | 0                                           | 0           | 0             | 0<br>N      | 2              | PivotTable   | 1 de 10 -  |          |            |         | × |
| 9 23<br>10 36  | 0                                           | 0           | 0             | U<br>0      | 3              | PivotTable - | 2 🛍 📴      | E• E⊓ [  | ‡ 🔁 💽      |         |   |
| 11 62          | -1000.52                                    | 0           | 29787.84      | 0           | 0<br>1         | Contact      | Туре       | Source   | Age        | Occupat |   |
| 12 37          | 12000                                       | 508999.48   | 29707.04      | 115560.8805 | 2              |              |            |          | -          |         |   |
| 13 41          | 696889.1675                                 | 3964865.33  | 34070         | 172460.3634 | 5              | Salary       | Gender     | Marital  | Review     | Total P |   |
| 14 39          | 000000.1070                                 | 0           | 5000          | 0           | 12             | Ann Ben      | Ann Prem   | Life Ben | Life C     | Life Pr | * |
| 15 69          | ň                                           | 650000      | 2940          | 50413.97243 | 5              |              |            |          |            |         |   |
| 16 59          | 24528.94                                    | 324500      | 9031.759994   | 0           | 9              |              |            |          |            |         |   |
| 17 67          | 0                                           | 200000.25   | 628.32        | ō           | 1              |              |            |          |            |         |   |
| 18 13          | _                                           |             |               | Ō           | 1              |              |            |          |            |         |   |
| 19 33          | 0                                           | 150000      | 1826          | 0           | 6              |              |            |          |            |         |   |
| 20 45          | 0                                           | 210000      | 5450          | 0           | 3              |              |            |          |            |         |   |
| 21 38          | 0                                           | 0           | 10451         | 0           | 13             |              |            |          |            |         |   |
| 22 12          |                                             |             |               | 0           | 1              |              |            |          |            |         |   |
| 23 51          | 20275.20667                                 | 3656620.94  | 27417         | 584851.1987 | 5              |              |            |          |            |         |   |
| 24 21          |                                             |             |               | 0           | 2              |              |            |          |            |         |   |
| 25 22          | -                                           | -           | 4000          | 0           | 2              |              |            |          |            |         |   |
| 26 58          | 0                                           | 0           | 1080          | 0           | 3              |              |            |          |            |         |   |
| 27 47          | U<br>0                                      | 0           | 0             | 184717.6382 | 1              |              |            |          |            |         |   |
| 28 28<br>29 40 | U<br>0                                      | 0           | 200<br>5500   | 0<br>N      | 4<br>19        |              |            |          |            |         |   |
| 29 40<br>30 17 | U                                           | U           | 0000          | 0           | 19             |              |            |          |            |         |   |
| 31 46          | 0                                           | 153000.32   | 2600          | 0           | 1              |              |            |          |            |         |   |
| 32 57          | n                                           | 10000.02    | 725           | 24424.55446 | 5              |              |            |          |            |         |   |
|                | ontents / Data / Salary                     | -           |               |             | 7 Occupation / | 4            |            |          |            |         |   |
|                | ontents 🖌 Data A salary<br>AutoShapes 🔹 🔪 🔌 |             |               |             |                | •I           |            |          |            |         |   |

5. To work with PivotTables, select a cell where data exists for the PivotTable menu to display.

6. Drag the available field from the PivotTable menu to the PivotTable. Please note that when you change the PivotTable, the chart worksheet with the same name will be automatically updated.

| 0 • B Z<br>= 28067.56<br>B<br>Life CSV<br>0<br>71164.4705<br>1020719.7<br>0 | C<br>Drop Page<br>Life Ben<br>0<br>2335022.38                                                              |                                                           | , *.0 +.0                                                                                                    | 3 倖 倖<br>E                                                                                                    |                                                                                                    | • 🕄 •<br>• <u>A</u> • •                                                                                                    | . ] <b>, .</b> :<br>G                                                                                                    | 1                                                                                                    | <b>2 % </b>                                                                                                    | 2 00 .                                                                                                    |                                                                                                    | J                                                                                                    |
|-----------------------------------------------------------------------------|----------------------------------------------------------------------------------------------------|-----------------------------------------------------------|----------------------------------------------------------------------------------------------------|----------------------------------------------------------------------------------------------------|----------------------------------------------------------------------------------------------------|----------------------------------------------------------------------------------------------------|----------------------------------------------------------------------------------------------------|----------------------------------------------------------------------------------------------------|----------------------------------------------------------------------------------------------------|----------------------------------------------------------------------------------------------------|----------------------------------------------------------------------------------------------------|----------------------------------------------------------------------------------------------------|
| B<br>Life CSV<br>0<br>71164.4705<br>1020719.7<br>0                          | C<br>Drop Page<br>Life Ben<br>0<br>2335022.38                                                              | Fields Here                                               | um Inv                                                                                                    |                                                                                                    | F                                                                                                    |                                                                                                    | G                                                                                                    |                                                                                                    | Н                                                                                                    |                                                                                                    | 1                                                                                                    | J                                                                                                    |
| 0<br>71164.4705<br>1020719.7<br>0                                           | Life Ben<br>0<br>2335022.38                                                                                |                                                           |                                                                                                    |                                                                                                    |                                                                                                    |                                                                                                    |                                                                                                    |                                                                                                    |                                                                                                    |                                                                                                    |                                                                                                    |                                                                                                    |
| 0<br>71164.4705<br>1020719.7<br>0                                           | 0<br>2335022.38                                                                                            | Total Premi                                               |                                                                                                    |                                                                                                    |                                                                                                    |                                                                                                    |                                                                                                    |                                                                                                    |                                                                                                    |                                                                                                    |                                                                                                    |                                                                                                    |
| 71164.4705<br>1020719.7<br>0                                                | 2335022.38                                                                                                 |                                                           |                                                                                                    |                                                                                                    | Contact Na                                                                                                    |                                                                                                    |                                                                                                    |                                                                                                    |                                                                                                    |                                                                                                    |                                                                                                    |                                                                                                    |
| 1020719.7<br>0                                                              |                                                                                                    |                                                           | 0 2325                                                                                                    | 76.9638<br>0                                                                                                    |                                                                                                    | 78<br>5                                                                                                    |                                                                                                    |                                                                                                    |                                                                                                    |                                                                                                    |                                                                                                    |                                                                                                    |
| 0                                                                           | 2028933                                                                                                    | 28067<br>36615                                            |                                                                                                    | 149.4982<br>197.0008                                                                                                    |                                                                                                    | 9<br>18                                                                                                    |                                                                                                    |                                                                                                    |                                                                                                    |                                                                                                    |                                                                                                    |                                                                                                    |
|                                                                             | 0                                                                                                    | 00010                                                     | 0                                                                                                    | 0                                                                                                    |                                                                                                    | 2 Piv                                                                                                    | otTable                                                                                                    | <i>(</i> <b>1 ) (1</b>                                                                                                    |                                                                                                    |                                                                                                    |                                                                                                    |                                                                                                    |
| 0<br>0                                                                      | 0<br>0                                                                                                    |                                                           | 0<br>0                                                                                                    | 0<br>0                                                                                                    |                                                                                                    | 8                                                                                                    |                                                                                                    | 2 🛍 🛙                                                                                                    |                                                                                                    |                                                                                                    | <b>9</b> 2 💽                                                                                                    |                                                                                                    |
| -1000.52<br>12000                                                           | 0<br>508999.48                                                                                             | 29787<br>17-                                              |                                                                                                    | 0<br>60.8805                                                                                                    |                                                                                                    | 2                                                                                                    | Contact<br>Salaru                                                                                                    | Type<br>Gender                                                                                                    | Source<br>Marital                                                                                                    |                                                                                                    | Age<br>view                                                                                                    | Occupat.<br>Total P.,                                                                                                    |
| 96889.1675<br>0                                                             | 3964865.33<br>0                                                                                            | 34                                                        |                                                                                                    | 60.3634<br>0                                                                                                    |                                                                                                    | 5<br>12                                                                                                    | Ann Ben                                                                                                    | t Name Dra<br>Ann Fielli                                                                                                    | ag button fro                                                                                                    | om here to                                                                                                    | the Pivot                                                                                                    | Table<br>Lire Pr                                                                                                    |
| 0                                                                           | 650000                                                                                                    | 2                                                         | 940 5041                                                                                                    | 3.97243                                                                                                    |                                                                                                    | 5                                                                                                    |                                                                                                    |                                                                                                    |                                                                                                    |                                                                                                    |                                                                                                    |                                                                                                    |
| 24528.94<br>0                                                               | 324500<br>200000.25                                                                                        | 9031.759<br>628                                           |                                                                                                    | 0<br>0                                                                                                    |                                                                                                    | 9<br>1                                                                                                    |                                                                                                    |                                                                                                    |                                                                                                    |                                                                                                    |                                                                                                    |                                                                                                    |
| n                                                                           | 150000                                                                                                    | 11                                                        | 376                                                                                                    | 0                                                                                                    |                                                                                                    | 1                                                                                                    |                                                                                                    |                                                                                                    |                                                                                                    |                                                                                                    |                                                                                                    |                                                                                                    |
| 0                                                                           | 210000                                                                                                    | 5                                                         | 450                                                                                                    | 0                                                                                                    |                                                                                                    | з                                                                                                    |                                                                                                    |                                                                                                    |                                                                                                    |                                                                                                    |                                                                                                    |                                                                                                    |
| 0                                                                           | 0                                                                                                    | 10                                                        | 451                                                                                                    | 0<br>0                                                                                                    |                                                                                                    | 13<br>1                                                                                                    |                                                                                                    |                                                                                                    |                                                                                                    |                                                                                                    |                                                                                                    |                                                                                                    |
| 0275.20667                                                                  | 3656620.94                                                                                                 | 27-                                                       | 417 5848                                                                                                    |                                                                                                    |                                                                                                    | 5                                                                                                    |                                                                                                    |                                                                                                    |                                                                                                    |                                                                                                    |                                                                                                    |                                                                                                    |
|                                                                             |                                                                                                    | 4                                                         |                                                                                                    | 0                                                                                                    |                                                                                                    | 2                                                                                                    |                                                                                                    |                                                                                                    |                                                                                                    |                                                                                                    |                                                                                                    |                                                                                                    |
| 0                                                                           | 0                                                                                                    |                                                           | 0 1847                                                                                                    |                                                                                                    |                                                                                                    | 3<br>1                                                                                                    |                                                                                                    |                                                                                                    |                                                                                                    |                                                                                                    |                                                                                                    |                                                                                                    |
| 0                                                                           | 0                                                                                                    |                                                           |                                                                                                    | 0<br>0                                                                                                    |                                                                                                    | 4<br>19                                                                                                    |                                                                                                    |                                                                                                    |                                                                                                    |                                                                                                    |                                                                                                    |                                                                                                    |
| 0                                                                           | 152000 22                                                                                                  | 2                                                         | 200                                                                                                    | 0                                                                                                    |                                                                                                    | 1                                                                                                    |                                                                                                    |                                                                                                    |                                                                                                    |                                                                                                    |                                                                                                    |                                                                                                    |
| 0                                                                           | 0                                                                                                    |                                                           | 725 2442                                                                                                    | 4.55446                                                                                                    |                                                                                                    | 5                                                                                                    |                                                                                                    |                                                                                                    |                                                                                                    |                                                                                                    |                                                                                                    |                                                                                                    |
|                                                                             |                                                                                                    |                                                           |                                                                                                    |                                                                                                    |                                                                                                    |                                                                                                    |                                                                                                    |                                                                                                    |                                                                                                    |                                                                                                    |                                                                                                    | B                                                                                                    |
|                                                                             | ⊻ ≣≣∃                                                                                                    |                                                           | 00. 0.+<br>0.+ 00. €                                                                                                    | 3 ( <b>F (</b> F                                                                                                    | 🔲 • 👌 •                                                                                                    | <u>A</u>                                                                                                    |                                                                                                    | Security                                                                                                    | 2 🛠 🗎                                                                                                    | - 1                                                                                                    |                                                                                                    | H                                                                                                    |
|                                                                             | В                                                                                                    | [                                                         |                                                                                                    |                                                                                                    | U                                                                                                    | E                                                                                                    |                                                                                                    | F                                                                                                    |                                                                                                    | G                                                                                                    |                                                                                                    | H                                                                                                    |
|                                                                             | Contact Name                                                                                               |                                                           | Life C                                                                                                    | sv                                                                                                    | Life Ben                                                                                                    | Total Pr                                                                                                    | remium                                                                                                    | Inv Va                                                                                                    | lue Con                                                                                                    | itact Na                                                                                                    | me                                                                                                    |                                                                                                    |
|                                                                             | Arlino III                                                                                                 |                                                           |                                                                                                    | 0                                                                                                    | 0                                                                                                    |                                                                                                    | 0 2                                                                                                    | 232576.96                                                                                                    |                                                                                                    |                                                                                                    | 78                                                                                                    |                                                                                                    |
|                                                                             | Ashton, Jennife                                                                                            | r L.                                                      |                                                                                                    | 0                                                                                                    | 0                                                                                                    |                                                                                                    | 0                                                                                                    | 145103.4                                                                                                    | 494                                                                                                    |                                                                                                    | 1                                                                                                    |                                                                                                    |
|                                                                             | Baronov, Alexi<br>Bartel, Maribel                                                                          |                                                           |                                                                                                    |                                                                                                    |                                                                                                    |                                                                                                    |                                                                                                    |                                                                                                    | U<br>O                                                                                                    |                                                                                                    | 1<br>1                                                                                                    |                                                                                                    |
|                                                                             |                                                                                                    | ew                                                        |                                                                                                    |                                                                                                    |                                                                                                    |                                                                                                    |                                                                                                    |                                                                                                    | 0                                                                                                    |                                                                                                    | 1                                                                                                    |                                                                                                    |
|                                                                             | Chaney, Charlo                                                                                             |                                                           |                                                                                                    |                                                                                                    |                                                                                                    |                                                                                                    |                                                                                                    |                                                                                                    | 0                                                                                                    |                                                                                                    | 1                                                                                                    |                                                                                                    |
|                                                                             | Craft, Claudia L                                                                                           |                                                           |                                                                                                    |                                                                                                    |                                                                                                    |                                                                                                    |                                                                                                    |                                                                                                    | 0                                                                                                    |                                                                                                    | 1                                                                                                    |                                                                                                    |
|                                                                             | Dawns Brokera                                                                                              | ge Agency                                                 |                                                                                                    |                                                                                                    |                                                                                                    |                                                                                                    |                                                                                                    |                                                                                                    | 0                                                                                                    |                                                                                                    | 1                                                                                                    | -                                                                                                    |
|                                                                             | Elfman, Doris                                                                                              |                                                           |                                                                                                    |                                                                                                    |                                                                                                    |                                                                                                    | ╆ Mi R                                                                                                    | 3 -: •:                                                                                                    | 1 e                                                                                                    | ə 💼                                                                                                    |                                                                                                    | ×                                                                                                    |
|                                                                             | Gerald, Derrick                                                                                            |                                                           |                                                                                                    |                                                                                                    |                                                                                                    |                                                                                                    | Type                                                                                                    |                                                                                                    |                                                                                                    |                                                                                                    | Occupat                                                                                                    | -                                                                                                    |
|                                                                             | Gupta, Annie                                                                                               |                                                           |                                                                                                    |                                                                                                    |                                                                                                    |                                                                                                    | Gender                                                                                                    |                                                                                                    | Revie                                                                                                    | BW                                                                                                    | Total P                                                                                                    |                                                                                                    |
|                                                                             | Hamilton, Samu<br>Harland, Jean                                                                            | iel L.                                                    |                                                                                                    |                                                                                                    | A                                                                                                    | inn Ben                                                                                                    | Ann Prem                                                                                                    | Life Ber                                                                                                    | n Life                                                                                                    | C                                                                                                    | Life Pr                                                                                                    | *                                                                                                    |
|                                                                             | Harris, Herbert                                                                                            |                                                           |                                                                                                    |                                                                                                    |                                                                                                    |                                                                                                    |                                                                                                    |                                                                                                    | 0                                                                                                    |                                                                                                    | 1                                                                                                    |                                                                                                    |
|                                                                             | Henderson, Ale                                                                                             | xanderia L.                                               |                                                                                                    |                                                                                                    |                                                                                                    |                                                                                                    |                                                                                                    |                                                                                                    | 0                                                                                                    |                                                                                                    | 1                                                                                                    |                                                                                                    |
|                                                                             |                                                                                                    | ı                                                         |                                                                                                    |                                                                                                    |                                                                                                    |                                                                                                    |                                                                                                    |                                                                                                    | 0<br>0                                                                                                    |                                                                                                    | 1<br>1                                                                                                    |                                                                                                    |
|                                                                             | Jensen, Leslie                                                                                             |                                                           |                                                                                                    |                                                                                                    |                                                                                                    |                                                                                                    |                                                                                                    |                                                                                                    | 0                                                                                                    |                                                                                                    | 1                                                                                                    |                                                                                                    |
|                                                                             | Johnson, Philip                                                                                            | ĸ.                                                        |                                                                                                    |                                                                                                    |                                                                                                    |                                                                                                    |                                                                                                    |                                                                                                    | 0                                                                                                    |                                                                                                    | 1                                                                                                    |                                                                                                    |
|                                                                             |                                                                                                    |                                                           |                                                                                                    |                                                                                                    |                                                                                                    |                                                                                                    |                                                                                                    |                                                                                                    | -                                                                                                    |                                                                                                    |                                                                                                    |                                                                                                    |
|                                                                             | Jones, Marion<br>Jones, Peter                                                                              |                                                           |                                                                                                    |                                                                                                    |                                                                                                    |                                                                                                    |                                                                                                    |                                                                                                    | 0<br>0                                                                                                    |                                                                                                    | 1<br>1                                                                                                    |                                                                                                    |
|                                                                             | 0<br>00275.20667<br>0<br>0<br>0<br>0<br>0<br>0<br>0<br>0<br>0<br>0<br>0<br>0<br>0<br>0<br>0<br>0<br>0<br>0 | 0 210000<br>0 0<br>0 0<br>0 0<br>0 0<br>0 0<br>0 0<br>0 0 | 0 210000 5-<br>0 0 10<br>00275.20667 3656620.94 27-<br>0 0 11<br>0 0 0 11<br>0 0 0 2<br>0 0 0 52<br>0 0 0 52<br>0 0 0 0 52<br>0 0 0 0 52<br>0 0 0 0 52<br>0 0 0 0 52<br>0 0 0 0 52<br>0 0 0 0 52<br>0 0 0 0 0 52<br>0 0 0 0 52<br>0 0 0 0 52<br>0 0 0 0 52<br>0 0 0 0 0 52<br>0 0 0 0 0 52<br>0 0 0 0 0 52<br>0 0 0 0 0 52<br>0 0 0 0 0 0 0 0 52<br>0 0 0 0 0 0 0 0 0 0 0 0 0 0 0 0 0 0 0 | 0 210000 5450<br>0 0 10451<br>00275.20667 3656620.94 27417 5848<br>0 0 0 1080<br>0 0 0 1080<br>0 0 0 1080<br>0 0 0 200<br>0 0 725 2442<br>✓ Data { Salay Summa? { Salay Summa? Age<br>apes ~ ~ ~ ○ ○ ○ 725 2442<br>✓ Data { Salay Summa? { Salay Summa? Age<br>apes ~ ~ ○ ○ ○ ○ 725 2442<br>✓ Data { Salay Summa? { Salay Summa? Age<br>apes ~ ○ ○ ○ ○ ○ 725 2442<br>✓ Data { Salay Summa? { Salay Summa? Age<br>apes ~ ○ ○ ○ ○ ○ 725 2442<br>✓ Data { Salay Summa? { Salay Summa? Age<br>apes ~ ○ ○ ○ ○ ○ ○ ○ ○ ○ ○ ○ ○ ○ ○ ○ ○ ○ ○ | 0 210000 5450 0<br>0 0 10451 0<br>00275.20667 3656620.94 27417 564651.1987<br>0<br>0 0 0 1080 0<br>0 0 0 1080 0<br>0 0 0 1080 0<br>0 0 0 200 0<br>0 0 0 200 0<br>0 0 0 725 24424.55446<br>✓ Data / Salay Summay / Salay Summay Carlo<br>0 0 0 725 24424.55446<br>✓ Data / Salay Summay / Salay Summay Carlo<br>10 0 0 725 24424.55446<br>✓ Data / Salay Summay / Salay Summay Carlo<br>10 0 0 725 24424.55446<br>✓ Data / Salay Summay / Salay Summay Carlo<br>0 0 0 725 24424.55446<br>✓ Data / Salay Summay / Salay Summay Carlo<br>10 0 0 725 24424.55446<br>✓ Data / Salay Summay / Salay Summay Carlo<br>10 0 0 725 24424.55446<br>✓ Data / Salay Summay / Salay Summay Carlo<br>10 0 0 0 725 24424.55446<br>✓ Age B C Drop Page Fields Here<br>Drop Page Fields Here<br>0<br>Artiss, Jill<br>Ashton, Jennifer L 0<br>Bartel, Maribel<br>Blackson, Andrew<br>Carlos, Chris<br>Charey, Charlotte<br>Charey, Charlotte<br>Charlot, Chris<br>Carlo, Chris | 0 210000 5450 0<br>0 0 10451 0<br>0 0 10451 0<br>0 0 0 1080 0<br>0 0 0 1080 0<br>0 0 0 1080 0<br>0 0 0 184717.6382 0<br>0 0 0 5500 0<br>0 0 5500 0<br>0 0 725 24424.55446<br>✓ Data / Sikay / Salay Summay / Salay Summay Char Age / Age Char / Docupator<br>apes · · · · · · · · · · · · · · · · · · · | 0 210000 5450 0 3<br>0 0 10451 0 13<br>0 0 10451 0 2<br>0 0 0 1080 0 3<br>0 0 0 1080 0 3<br>0 0 0 1080 0 3<br>0 0 0 184717.532 1<br>0 0 0 5500 0 19<br>0 153000.32 2600 0 6<br>0 0 725 24424.55446 5<br>✓ Data / Silary Summay / Salary Summing Chart / Age / Age Chart / Decupation / 1<br>1 apes · · · · · · · · · · · · · · · · · · · | 0 210000 5450 0 3<br>0 0 0 10451 0 13<br>0 0 0 10451 0 13<br>0 0 0 0 0 220<br>0 0 0 0 184717.5382 1<br>0 0 0 0 0 184717.5382 1<br>0 0 0 0 0 19<br>0 15300.32 2600 0 4<br>0 0 0 225 24424.5446 5<br>7 Data / Salwg Summily Char \ | 0 210000 5450 0 3<br>0 0 10451 0 1<br>0 275.20667 3656620.94 27417 584851 1987 5<br>0 20 0 0 200 0 2<br>0 0 0 1080 0 3<br>0 0 0 0 184717 6382 1<br>0 0 0 5500 0 19<br>0 153000.32 2600 0 6<br>0 0 725 24424.55446 5<br>7 Dat / Salay Sammay / Salay Sammay / Salay Salay Sanda / Am / Pem Life Ber / Salay Gender Markal / Am Ben Am Prem Life Ber / Markal / Hamilton, Samuel L<br>Hardand , Jean / Haras, I Annce / Handrey / Lance / Hander / Haras, Lesia / Jankson, Daniel / Jankson, Daniel / Jankson, Chris / Jankson, Chris / Jan | 0 210000 5450 0 3<br>0 0 10451 0 13<br>0275,20667 3666620.94 27417 564851.1987 5<br>0 2<br>0 0 10680 3<br>0 0 0 1080 0 3<br>0 0 0 20 0 184717.6382 1<br>0 153000.32 2600 0 19<br>0 153000.32 2600 0 19<br>0 153000.32 2600 0 19<br>0 153000.32 2600 0 19<br>0 153000.32 2600 0 19<br>0 0 725 24424.55445 5<br>Evers Stars ( Salary K Salary Samo K Salary K Salary K Sala | 0 210000 5450 0 3<br>0 0 0 10451 0 13<br>0 0 0 10451 0 13<br>0 0 0 10451 0 13<br>0 0 0 1080 184717 5352 1<br>0 0 0 184717 5352 1<br>0 0 0 15300 32 2600 0 19<br>0 15300 32 2600 0 19<br>0 15300 32 2600 0 19<br>0 15300 32 2600 0 19<br>0 725 2442455446 5<br>5<br>/ Dira / Saing Sommal / Saing Sommal / S | 0 210000 5450 0 3<br>0 0 10461 13<br>0 0 10461 0 13<br>0 0 0 10461 0 13<br>0 0 0 1080 0 2<br>0 0 1080 0 10<br>0 0 200 0 184717.5822 1<br>0 0 0 200 0 19<br>0 15300.32 2600 0 6<br>0 0 7.25 24424.5546 5<br>Ever X Saug Semmi X Saug Semmi X are X and X and X |

7. To change the chart type, right-click on the chart for the chart properties to display. Select **Chart Type** to open the Chart Type dialog box.

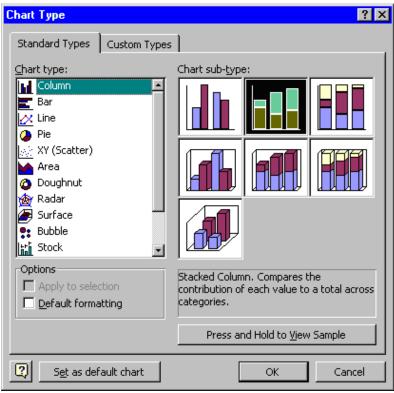

8. Select the appropriate chart type. Other changes can be made to the chart by specifying the chart options.

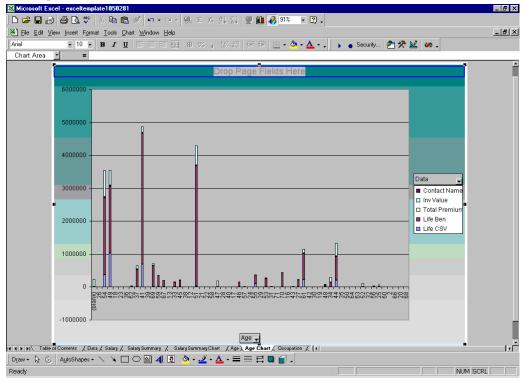